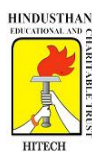

# **HINDUSTHAN INSTITUTE OF TECHNOLOGY**

**(An Autonomous Institution)**

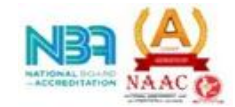

**(Approved byAICTE, New Delhi, Affiliated to Anna University, Chennai, Accredited with "A" Grade by NAAC and Accredited by NBA (Aero, CSE, ECE & Mech.)**

Valley Campus, Pollachi Main Road, Coimbatore 641 032.

# **DEPARTMENT OF COMPUTER SCIENCE AND ENGINEERING**

# **Innovations in Teaching Learning Process**

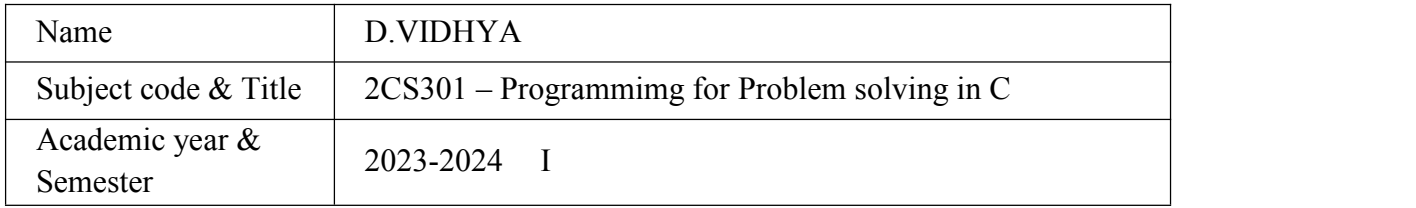

# **1.Innovation Title: Create the records and attendance using files.**

**Objectives:** Our aim is to create a Records and Attendance for college using files concept.

**Uses:** Storing and Displaying Information of the student like rollno,registerno,name,department etc…,make an attadance note ,getting single student data(rollno) from the user to display the student information(like name,registerno,phonno,fatherno etc…).Editing the student datas , deleting student datas.

## **Bloom's Taxonomy** : level 6 (CREATE)

**Program Outcomes :**From this we can learn about the working of files accessing in c program ,loops,functions,condition functions.

## **Used operation in the Program**:

>FILE:file function to store or get data in the file(fscanf(),fprintf(),fopen(),fclose()).

**>STDIO\_FUNCTION**:display and get data from the user scanf(),printf(),getch(),putch().

**>LOOPS:**Execute the program repeatedly (for(),while()).

**>USER\_DEFINEDFUNCTION:**created function by the user himself to execute the program efficiently (line(),writing(),delet(),space(),linew(),reading(),redname()abdisplay(),alter()).

line() -> Displaying a single line.

- writing() ->Store data(information) into the file.
- reading() ->Displaying the student informations in the cmd.
- abdisplay() ->Display the number of student information by the rollno.
- $line(w()$  ->Display the a line and student data's.
- redname() ->Display the student name by the rollno.

space() ->Allocate as much space as needed to display the content efficiently in table as row and column.

alter() ->Editing the student details data's in the file.

 $delet()$  ->Delete all the student information(data) in the file.

#### **Algorithm:**

>**Step 1**:Start.

>**Step 2**:Include the headerfile for using files in program.

>**Step 3**:Declare the function and variable.

>**Step 4**:Declare the pointer variable for file to access.

>**Step 5**:Declare file for displaying data's, inserting student data into the file, deleting student information in the file, editing data's in the file, making attendance, get student information from the file etc…

>**Step 6**:Use output and input functions to display data and get data from the user to store the data in the given data from the user.

>**Step 7**:After get student information from the user and store the data's in the file using the headerfile files functions

>**Step 8**:Use control statement to get choices from the user and execute the block of statement to execute.

>**Step 9**:Loops with control statement to execute the block of code repeatedly to get student information from the user repeatedly and displaying student information repeatedly and execute the full program until the user want to exit.

>**Step 10**:End the program.

#### **Program:**

```
/*
title :Attandance for college
Name :Abdul gafoor suhail
department:CSE.A
*/
#include<stdio.h>
#include<string.h>
#include<conio.h>
void line(){
   int i;
   for(i=0;i<20;i++){
        printf("-");
        }
   puts("\n");<br>}
    }
void writing(){
  FILE*suh;
  int roll,op,i;
  char reg[15],father[80],phone[15],name[100],buff;
  suh=fopen("suhailfile.txt","a");
  printf("How many student do you want to add : ");
   scanf("%d",&op);
```

```
for(i=0;i<op;i++){
   printf("\n\tStudent \forall d", i+1);<br>printf("\nEnter your roll : ");
    printf("\nEnter your roll
   scanf("%d",&roll);
   printf("\nEnter your register no : ");
   scanf("%s",reg);<br>printf("Enter your name : ");
   printf("Enter your name
   scanf("%s",&name);
   printf("Enter your father name : ");
   scanf("%s", &father);<br>printf("Enter your phone no : ");
   printf("Enter your phone no
   scanf("%c",&buff);
   scanf("%s", &phone);
    fprintf(suh,"%d %s %s %s %s\n",roll,reg,name,father,phone);
    }
   printf("\n\tThe data is Sucessfully updated\n");
    fclose(suh);<br>}
    }
void delet(){
     FILE*suh;
     suh=fopen("suhailfile.txt","w");
     fclose(suh);
     printf("\n\n\tAll the Students data are erased\n");
     }
void space(int size,char name[80]){
int max1=0, j, num1=0;num1=strlen(name);
                         max1=size-num1;
                         printf("%s",name);
                          for(j=0; j \leq \max1; j++) {
                               printf(" ");
                                }
                         printf("|");
 }
void linew(){<br>printf("-------
                       printf("-----------------------------------------------------------------------------
----");<br>}
 }
void reading(){
   FILE*suh;
   suh=fopen("suhailfile.txt","r");
   int j,age,roll,op,i,num1,max1;
   char reg[15],father[80],phone[15],name[100];
   linew();
   printf("\n|rollno |");
                          space(13,"Register no");
                          space(25, "Name");
                         space(20,"Father Name");
                         printf("%s\n","Phone no |");
                         linew();
                         printf("\n");
   while(fscanf(suh,"%d %s %s %s\n",&roll,&reg,&name,&father,&phone)!=EOF){<br>printf("|%d |",roll);
                                          | ",roll);
                         space(13,reg);
                         space(25,name);
                         space(20,father);
                         printf("%s|\n",phone);
                          }
    linew();
    fclose(suh);
    }
   void redname(){
   FILE*suh;
   suh=fopen("suhailfile.txt","r");
    int roll,op,i,com;
   char reg[15],father[80],phone[15],name[100];
```

```
printf("\nEnter the roll number of the student : ");
   scanf("%d",&com);
   while(fscanf(suh,"%d %s %s %s\n", &roll, &reg, &name, &father, &phone)!=EOF){
                        if(roll==com){<br>printf("\n
                                                   \n|Roll_no |Name
\n|%d\t |%s\n",roll,name);
                             }
                        }
   fclose(suh);
    }
   void abdisplay(){
   FILE*suh;
   suh=fopen("suhailfile.txt","r");
   int roll,op,i,com,choice,j,k;
   char reg[15],father[80],phone[15],name[100];
   int list1[70];
   printf("How many students do you want to display : ");
   scanf("%d",&choice);
   for(j=0;j<choice;j++){
   printf("\nEnter the roll number of the student %d: ",j+1);
   scanf("%d", &list1[j]);
    }
   printf("\n\tToday total absent : %d\n",choice);
   linew();
   printf("\n|rollno |");
                        space(13,"Register no");
                        space(25, "Name");
                        space(20, "Father Name");
                        printf("%s\n", "Phone no |");
                        linew();
   while(fscanf(suh,"%d %s %s %s %s\n", xcoll, xreq, xname, xfather, xphone)!=EOF){
   for(k=0;k<choice;k++){
   if(roll==list1[k]){
                        printf("\n| \d |", roll);
                        space(13,reg);
                        space(25,name);
                        space(20,father);
                        printf("%s|",phone);
                        }
    }
    }
   print(f("\n');
   linew();
   fclose(suh);
    }
   void alter(){
        char reg[15],father[80],phone[15],name[100],buff;
        int age,roll,roll1,choice;
        FILE*ptr;
        FILE*ptr1;
        ptr=fopen("suhailfile.txt","r");
        ptr1=fopen("demo.txt","w");
        printf("\nEnter the changing student roll no : ");
        scanf("%d",&roll1);
while(fscanf(ptr,"%d %s %s %s %s\n", &roll, &reg, &name, &father, &phone)!=EOF){
                         if(roll==roll1){
                             printf("1,name\n2,roll no\n3,register no\n4,Father
name\n5,Phone number\nWhat do you want to change Enter your choice : ");
                             scanf("%d",&choice);
                              scanf("%c",&buff);
                              if(choice==1){
                                           printf("Enter the changing student
name :");
                                           gets(name);
```

```
fprintf(ptr1,"%d %s %s %s %s\n", roll, reg, name, father, phone);
```

```
}
                            else if(choice==2){
                                        printf("Enter the changing student roll
no :");
                                        scanf("%d", roll);
fprintf(ptr1,"%d %s %s %s %s\n",roll,reg,name,father,phone);
                                        }
                           else if(choice==3){
                                       printf("Enter the changing student
register no :");
                                        gets(reg);
fprintf(ptr1,"%d %s %s %s %s\n",roll,reg,name,father,phone);
                                        }
                           else if(choice==4){
                                       printf("Enter the changing student
Father name :");
                                        gets(father);
fprintf(ptr1,"%d %s %s %s %s\n", roll, reg, name, father, phone);
                                        }
                            else if(choice==5){
                                       printf("Enter the changing student
gender :");
                                        gets(phone);
fprintf(ptr1,"%d %s %s %s %s\n",roll,reg,name,father,phone);
                                        }
                            }
                       else{
fprintf(ptr1,"%d %s %s %s %s\n",roll,reg,name,father,phone);
                            }
                          }
       fclose(ptr);
       fclose(ptr1);
       remove("suhailfile.txt");
       rename("demo.txt","suhailfile.txt");
       printf("\nYour Changes has been Successfully Updated\n");
        }
int main(){
   int choice;
   char op,buff,con;
   printf("\t\tWelcome to the attendance \n");
   while(1) {
   printf("\n1,Check the student list \n2,Add new student details \n3,Alter student
details\n4,Check the absent student \n5,Check the student name by roll no\n6,Delete
all the student details\n7, Exit \nEnter the choice : ");
   scanf("%d",&choice);
   if(choice==1){
       reading();
        }
   else if(choice==2){
       writing();
        }
   else if(choice==3){
       reading();
       alter();
        }
   else if(choice==6){
   scanf("%c", &buff);
   printf("Do you really want to delete\(y/n\)");
   scanf("%c",&con);
   if(con=='y' || con=='Y')\text{delete}() ; <br> \}}
       }
```

```
else if(choice==5){
  redname();
   }
else if(choice==7){
  break;
   }
else if(choice==4){
  abdisplay();
}
else{
  continue;
   }
   }
  getch();
  return 0;<br>}
   }
```
## **OUTPUT:**

Initial page: user need to enter the choice

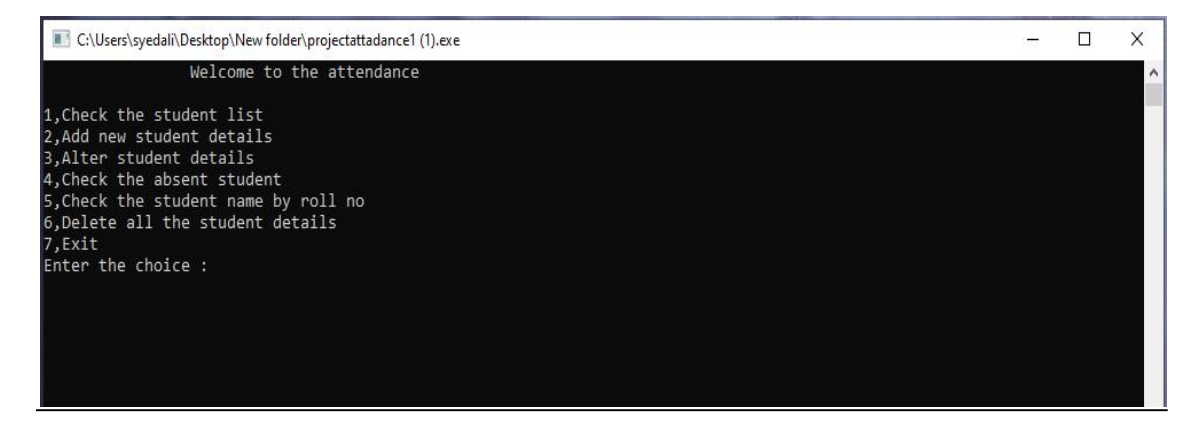

now the user enter the choice 1 to display the information in the file but initially there is no data in the file

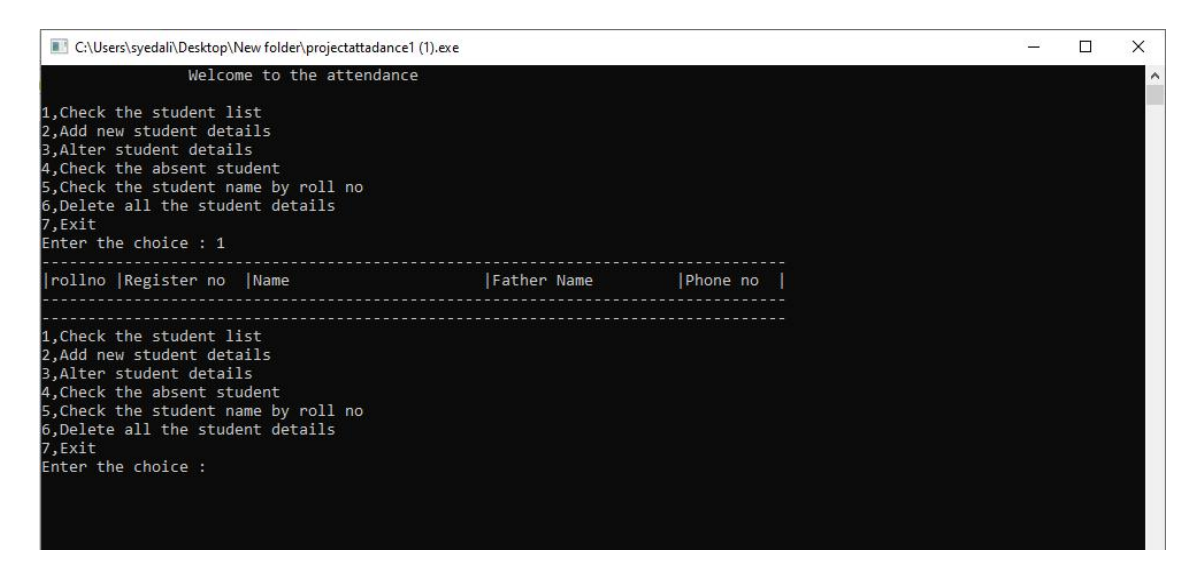

Now the user enter the choice 2 to adding the student data by entering the data in keboard and store

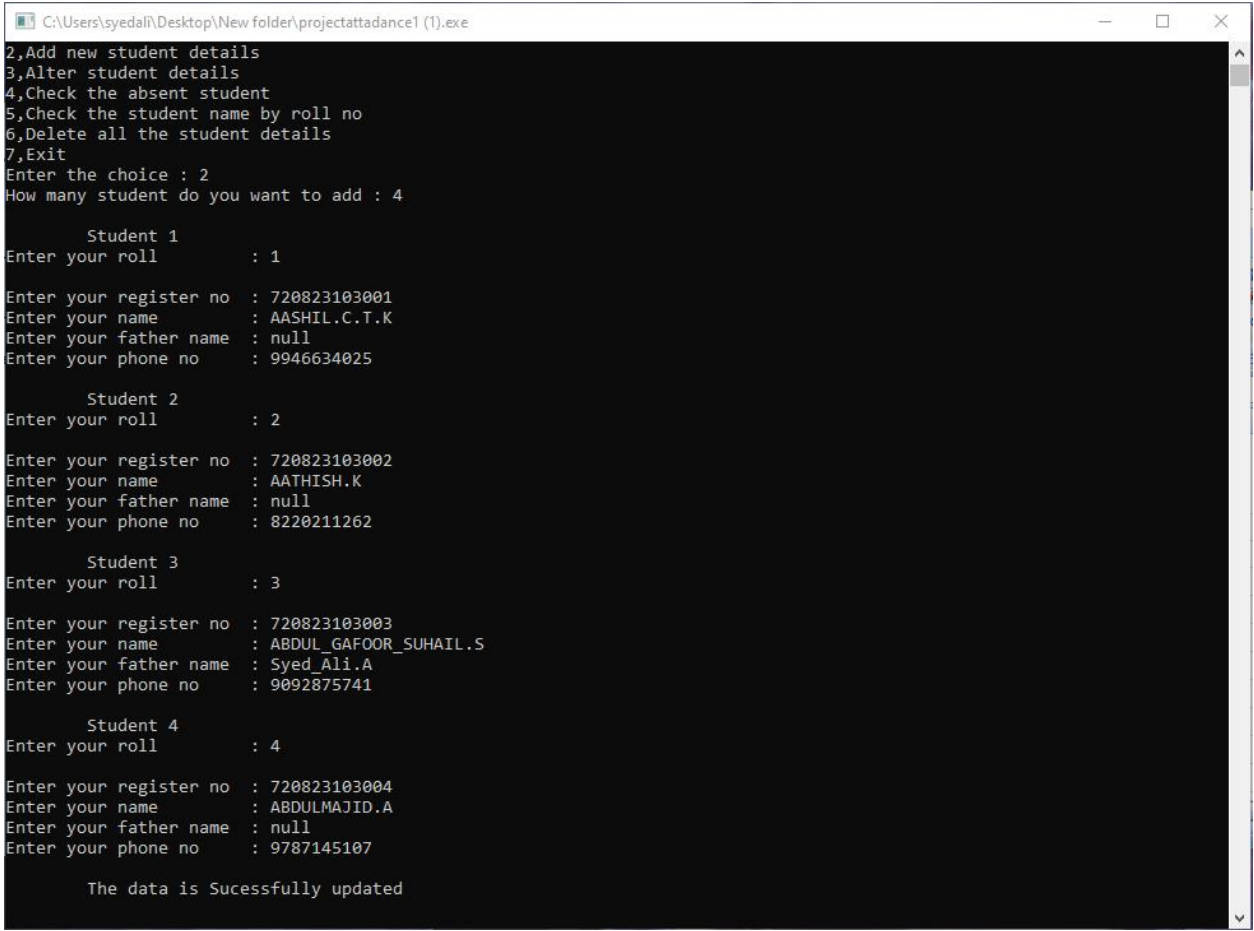

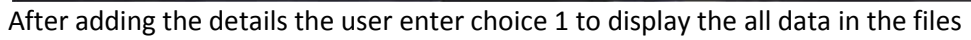

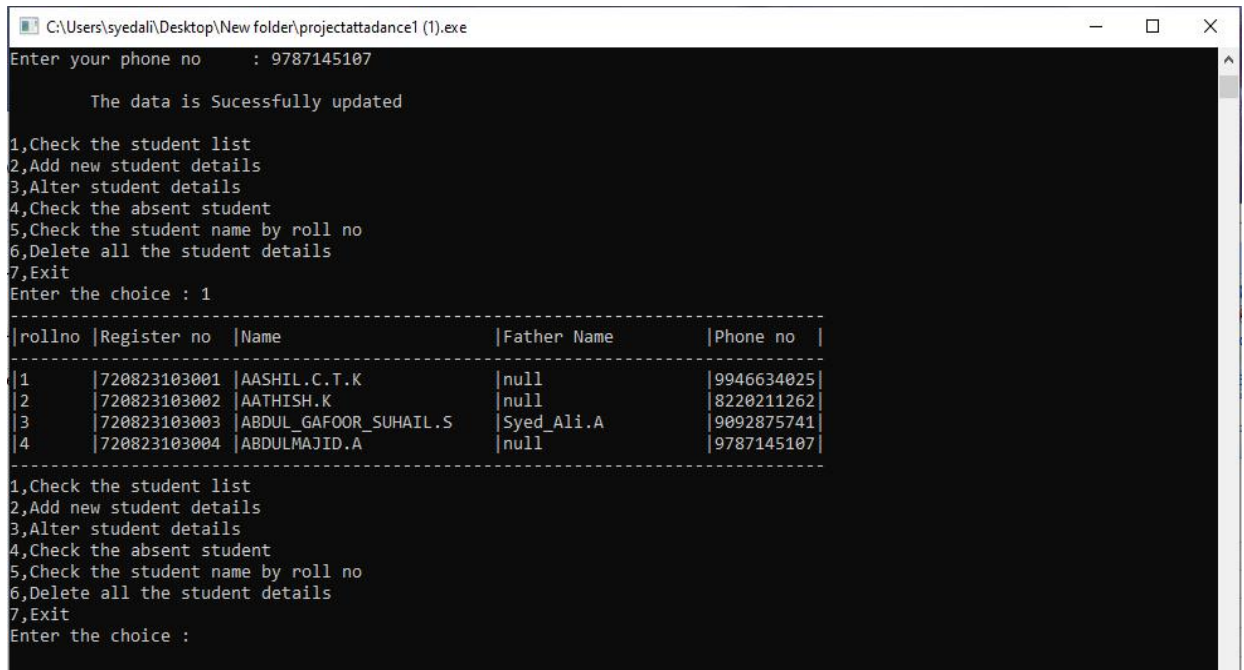

Now the user enter the choice 4 to alter the a data father name of rollno 1

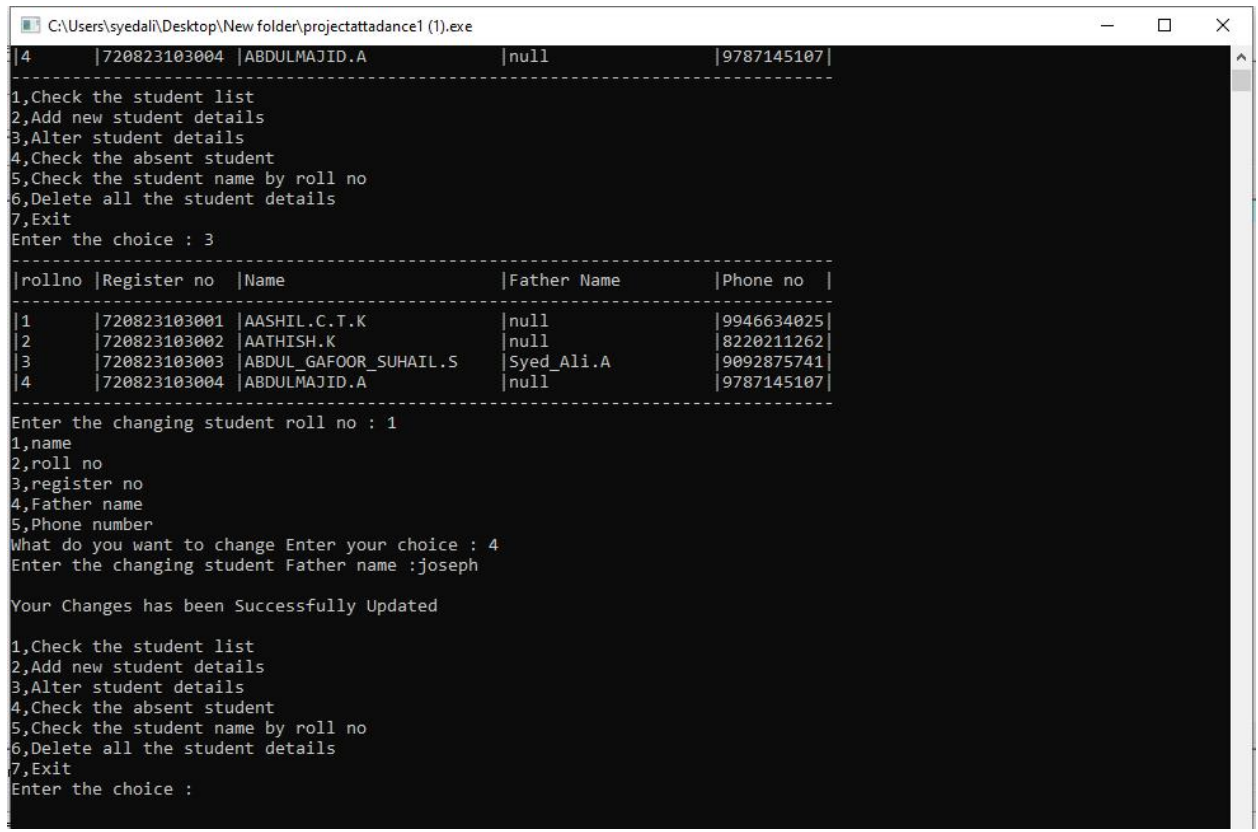

Now the user enter the choice 7 to Exit the program.

#### **CONCLUSION:**

Successfully the data is inserted and displayed and deleted into the file by program.